# 修改某一子域名服务器 IP 地址

目录

1. 描述

2. 参数

3. HTTP 方式

4. 测试 URL 请求范例

5. 接口响应

#### 描述 [Top](http://manage.india.resellerclub.com/kb/answer/782)

修改指定域名的子域名服务器关联的 IP 地址

### 参数 [Top](http://manage.india.resellerclub.com/kb/answer/782)

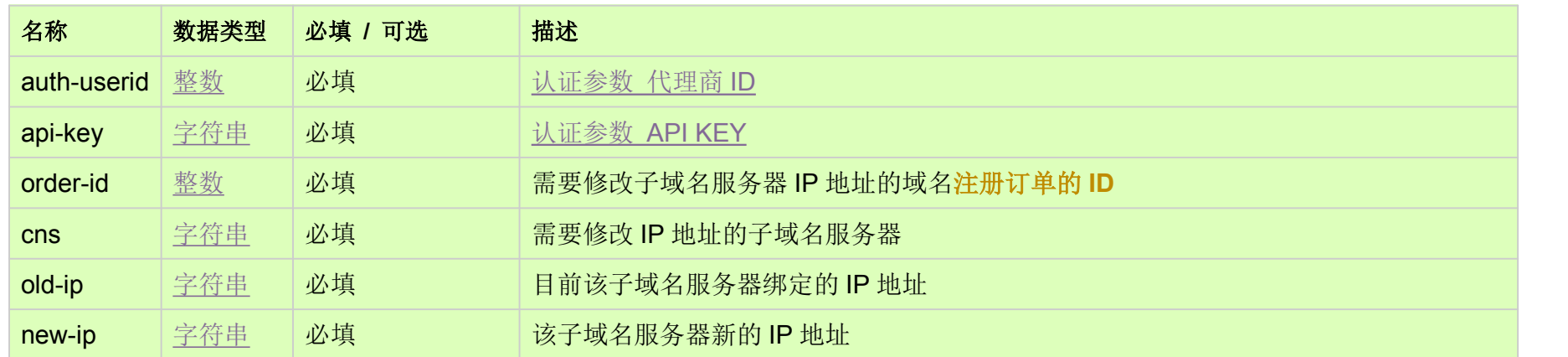

HTTP 方式 [Top](http://manage.india.resellerclub.com/kb/answer/782)

POST

## 测试 URL 请求范例 [Top](http://manage.india.resellerclub.com/kb/answer/782)

https://test.httpapi.com/api/domains/modify-cns-ip.json?auth-userid=0&api-key=key&order-id=0&cns=ns1.domain.com&old-ip=0. 0.0.0&new-ip=1.1.1.1

### 接口响应 [Top](http://manage.india.resellerclub.com/kb/answer/782)

域名 (description)

域名注册订单 ID (entityid)

操作类型 (actiontype)

子域名服务器 IP 修改操作描述 (actiontypedesc)

子域名服务器 IP 修改操作 ID (eaqid)

子域名服务器 IP 修改操作状态 (actionstatus)

子域名服务器 IP 修改操作状态描述 (actionstatusdesc)

如出现任何错误,状态会返回值为 Error 并附带一条错误信息